# **STAT 224 Lecture 15 Chapter 8 The Problem of Correlated Errors**

Yibi Huang

- What Are Correlated Errors and Why Worry About Them?
- Detection of Correlated Errors
	- Time plot of residuals
	- Runs test
	- Durbin-Watson test
	- Lag plots
	- Autocorrelation function and autocrrelation plot
- Remedies to Correct for Autocorrelated Errors
- Autocorrelation Due to Missing Predictors
- Autocorrelation and Seasonality

# <span id="page-2-0"></span>**[What Are Correlated Errors and](#page-2-0) [Why Worry About Them?](#page-2-0)**

• Recall in MLR Models:

$$
y_i = \beta_0 + \beta_1 x_{i1} + \cdots + \beta_p x_{ip} + \varepsilon_i,
$$

the errors <sup>ε</sup>*<sup>i</sup>* are assumed to be **independent**.

- In Ch8, we introduce the diagnosis and remedies for models with **correlated errors**.
- Correlated errors can arise when observations have a spatial or temporal order, e.g.,
	- Temporal: In sports, a player may exhibit hot or cold streaks in which he performs above or below expectation for several games.
	- Spatial: In agriculture studies, adjacent plots of land tend to be similar (soil, humidity, sun exposure)
- Least squares estimates, while still unbiased, no longer have minimal variance among unbiased estimators.
- $\sigma^2$  and the s.e. of  $\beta$ 's would be seriously underestimated (if errors are positively correlated)
- Confidence intervals and significance tests are no longer accurate.

When the observations have a natural sequential order, the correlation is referred to as **autocorrelation**, which may occur for several reasons.

- Autocorrelation may occur due to an unmeasured predictor is associated with time or space.
	- Ex1: Athletes competing against exceptionally good or bad teams.

This is especially evident in baseball because teams play each other 3-4 times in a row.

- Ex2: Certain pests which inhibit plant growth may be more prevalent in some areas.
- In this case, we can remove autocorrelation by accounting for these variables.
- **Pure autocorrelation** is not due to missing variables.

Data:<http://www.stat.uchicago.edu/~yibi/s224/data/P211.txt>

Quarterly data from 1952 to 1956 on consumer expenditure (*Y* = Expenditure) and the stock of money  $(X = Stock)$ , both in millions of current US dollars.

```
p211 = read_table("P211.txt", h=T)library(ggplot2)
qqplot(p211, aes(x=Stock, y=Expenditive)) +geom_point() + geom_smooth(method='lm')
```
If we fit the naive model,

$$
y_t = \beta_0 + \beta_1 x_t + \varepsilon_t
$$

the residual plots looks like . . .

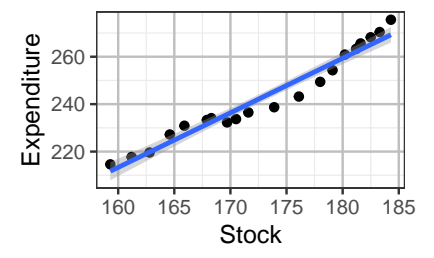

Since the observations are ordered in time, we should also **plot the residuals against time (index)**.

```
lmp211 = lm(Expenditure ~ Stock, data=p211)ggplot(p211, aes(x=Stock, y=Imp211$res)) +geom_point() + geom_line() +
  ylab("Residuals")+ geom_hline(yintercept=0)
ggplot(p211, \text{acs}(x=1:20, y=lmp211$res)) +geom\_point() + geom\_line() + xlab("Index") +ylab("Residuals")+ geom_hline(yintercept=0)
```
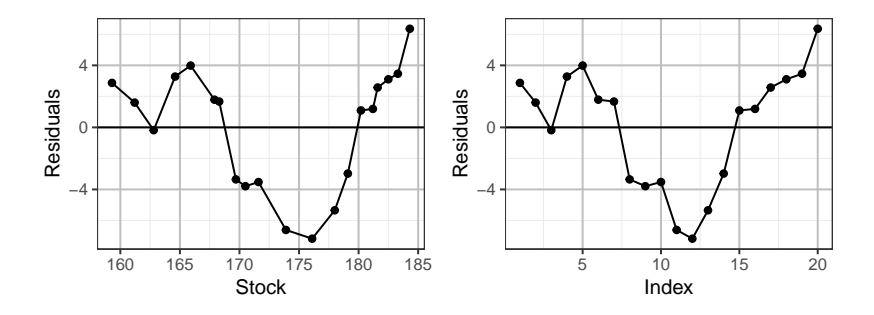

# <span id="page-8-0"></span>**[Diagnostic for Autocorrelation](#page-8-0)**

# <span id="page-9-0"></span>**[Time Plot/Index Plot of Residuals](#page-9-0)**

A time plot or an index plot of the residuals is a plot of residuals v.s. the (time) order they are recorded. Points in a time-plot are connected by a line.

- Better keeping track of the time order observations are recorded so we can make a time-plot
- A smooth time-plot is a sign of *positive* autocorrelation, since a smooth time plot means successive residuals are close together

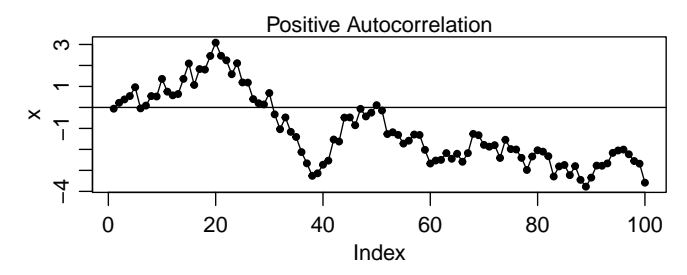

If no autocorrelation, the time plot has more up-and-downs.

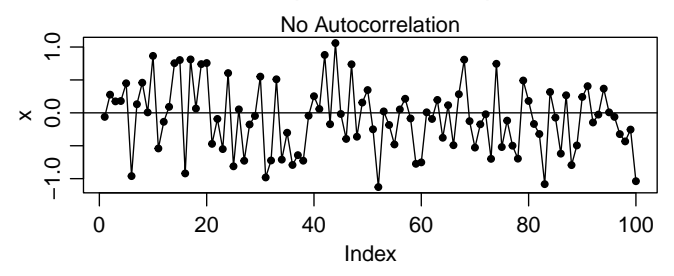

Time plot of data w/ *negative* autocorrelation tend to *alternate* regularly between positive and negative values.

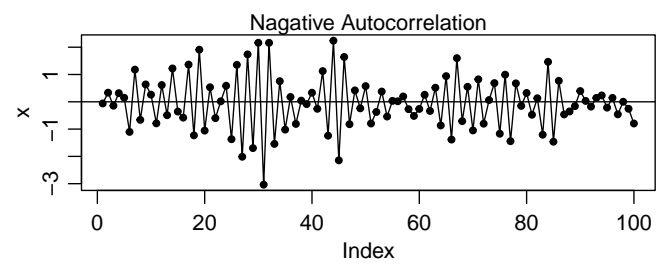

For the Stock Data, the time plot is "smooth" which is a sign of positive autocorrelation.

 $lmp211 = lm(Expenditure ~ Stock, data=p211)$  $qqplot(p211, aes(x=1:20, y=lmp211$res)) + qeom-point() + qeom\_line() +$ labs(x="Index", y="Residuals")+ geom\_hline(yintercept=0)

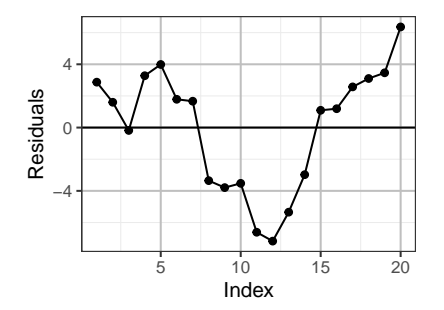

<span id="page-13-0"></span>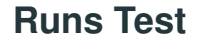

## **Analysis of Runs**

Positive autocorrelation results in longer-than-usual runs of consecutive positive or negative residuals.

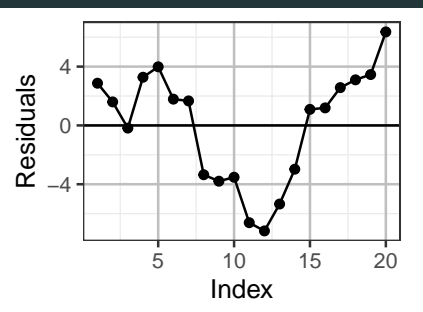

• For the Stocks Data, there are 5 separate runs:

+ + − + + + + − − − − − − + + + + + +

• How many runs are expected when the residuals are independent?

## **Analysis of Runs**

Positive autocorrelation results in longer-than-usual runs of consecutive positive or negative residuals.

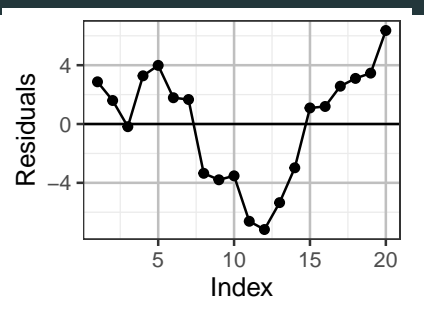

• For the Stocks Data, there are 5 separate runs:

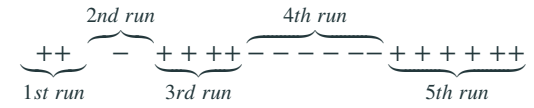

• How many runs are expected when the residuals are independent?

## **Distribution of Runs**

Assuming independence, with  $n_1$  positive and  $n_2$  negative residuals, the expected number  $\mu$  and variance  $\sigma^2$  of runs are

$$
\mu = \frac{2n_1n_2}{n_1 + n_2} + 1, \text{ and } \sigma^2 = \frac{2n_1n_2(2n_1n_2 - n_1 - n_2)}{(n_1 + n_1)^2(n_1 + n_2 - 1)}.
$$

In the Stock Data example,  $n_1 = 12$  and  $n_2 = 8$  (text incorrectly says  $n_1 = 13$ ,  $n_2 = 7$ ), and

$$
\mu = \frac{2n_1n_2}{n_1 + n_2} + 1 = \frac{2 \cdot 12 \cdot 8}{12 + 8} + 1 = 10.6,
$$
  

$$
\sigma^2 = \frac{2n_1n_2(2n_1n_2 - n_1 - n_2)}{(n_1 + n_2)^2(n_1 + n_2 - 1)} = \frac{2 \cdot 12 \cdot 8(2 \cdot 12 \cdot 8 - 12 - 8)}{(12 + 8)^2(12 + 8 - 1)} \approx 4.345
$$

We hence expect to see 10.6 runs w/ the SD  $\approx$  $4.345 \approx 2.0845.$ 

• We observed only 5 runs, is this unusual under the null hypothesis of no autocorrelation?

If  $n_1$  and  $n_2$  are large (say  $\geq 10$ ),

Number of Runs is approx.  $\sim N(\mu, \sigma^2)$ 

then we can use an approximate *z*-statistic

$$
z = \frac{\text{Number of Runs} - \mu}{\sigma} \sim \text{approx. } N(0, 1)
$$

For our example,

$$
z = \frac{5 - 10.6}{2.0845} \approx -2.6865
$$

 $z = \frac{z - 10.05}{2.0845} \approx -2.6865$ <br>The two-sided *P*-value is 2\*pnorm(-2.686) =0.0072

The command runs.test() in the tseries library can perform the runs test. You need to first install the tseries.

```
install.packages("tseries") # Only Install ONCE!
```

```
library(tseries)
runs.test(factor(lmp211$res > 0)) # two-sided by default
```
Runs Test

```
data: factor(Imp211$res > 0)Standard Normal = -2.686, p-value = 0.00722alternative hypothesis: two.sided
```
For testing *positive* autocorrelation, use alternative = "less" as positive autocorrelation leads to fewer runs.

```
runs.test(factor(lmp211$res > \theta), alternative = "less")
   Runs Test
data: factor(lmp211$res > 0)Standard Normal = -2.686, p-value = 0.00361alternative hypothesis: less
```
For testing *negative* autocorrelation, use alternative  $=$  "greater" as negative autocorrelation leads to more runs.

```
runs.test(factor(lmp211$res > \theta), alternative = "greater")
```
Runs Test

```
data: factor(Imp211$res > 0)Standard Normal = -2.686, p-value = 0.996
alternative hypothesis: greater 15
```
### **Pros and Cons of the Runs Test**

- Pros: Simple, intuitive
- Cons: It ignores the magnitude of the residuals |*e<sup>i</sup>* |.
- In the Stock Data, the 3rd residual is just barely below 0. If it was above 0, we'd have 3 runs only, not 5 runs. Evidence of correlated errors could be stronger.

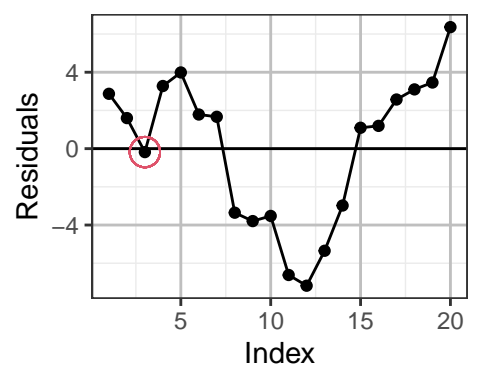

# <span id="page-21-0"></span>**[Durbin-Watson Test](#page-21-0)**

#### **Durbin-Watson Statistic**

• Proceeds from the assumption that successive errors are correlated:

$$
\varepsilon_t = \rho \varepsilon_{t-1} + \omega_t, \quad |\rho| < 1
$$

- Note: In Time Series analysis, this is called a **first-order autoregressive model**, abbreviated *AR*(1), or **first-order autocorrelation**
- The actual autocorrelation structure may be more complex (e.g. *AR*(2), *AR*(3), etc.) In this case, the first-order structure is a simple approximation.

**Theorem (Durbin-Watson statistic)**

$$
d = \frac{\sum_{t=2}^{n} (e_t - e_{t-1})^2}{\sum_{t=1}^{n} e_t^2},
$$

where  $e_i$  is the ordinary least square residual.

•  $d \approx 2(1-\hat{\rho})$ , where  $\hat{\rho}$  estimates the aurocorrelation  $\rho$  by

$$
\hat{\rho} = \frac{\sum_{t=2}^{n} e_t e_{t-1}}{\sum_{t=1}^{n} e_t^2}.
$$

• *d* is a test statistic for testing

$$
H_0: \rho = 0 \quad \text{vs.} \quad H_a: \rho > 0.
$$

- The null hypothesis indicates that successive residuals are not correlated.
- Under the  $H_0$  of no autocorrelation,  $d$  should be close to 2.

## **DW Test for Positive Autocorrelation**

- Is *d* is significantly different than 2?
- We use two cut-off values,  $d_L$  and  $d_U$ , which depend on the number of parameters *p*, the sample size *n*, and the desired significance level  $\alpha$  of the test.
	- $d < d_L$ , reject  $H_0$
	- $d > d_U$ , do not reject  $H_0$ .
	- $d_L < d < d_U$ , the test is inconclusive.
- The values for  $d_L$  and  $d_U$  are given in Tables A.6 and A.7.
- For the Stock Data,  $p = 1, n = 20, d = 0.329$ .
	- For an  $\alpha = .05$  test, we use Table A.6 to see  $(d_L, d_U)$  =  $(1.20, 1.41)$ . We reject  $H_0$  and infer positive autocorrelation.
	- For an  $\alpha = .01$  test, we use Table A.7 to see  $(d_L, d_U)$  =  $(0.95, 1.15)$ . We also reject at the 1% significance level.
- To test for **negative autocorrelation**, use the test statistic (4 − *d*) then follow the test for positive autocorrelation.
- When  $d_L < d < d_U$ , the test is inconclusive.

A good strategy is to correct for autocorrelation and see if the model changes in a major way.

- Unfortunately, the Durbin-Watson test can be fooled by higher-order autocorrelation structure.
- As always, there is no substitute for diagnostic graphs!

#### **Durbin-Watson Test in R**

In R, durbinWatsonTest() in library(car) can produce an approximate *P*-value (by simulation) for the DW test.

```
library(car)
durbinWatsonTest(lmp211, alt="positive")
lag Autocorrelation D-W Statistic p-value
  1 0.750612 0.328211 0
Alternative hypothesis: rho > 0
durbinWatsonTest(lmp211, alt="negative")
lag Autocorrelation D-W Statistic p-value
  1 0.750612 0.328211 1
Alternative hypothesis: rho < 0durbinWatsonTest(lmp211) # two-sided by default
lag Autocorrelation D-W Statistic p-value
  1 0.750612 0.328211 0.
Alternative hypothesis: rho != 0
```
<span id="page-27-0"></span>**[Lag Plots](#page-27-0)**

## **Plotting Residuals Against Lag-k Residuals**

If successive residuals are correlated, we would observe a positive correlation when we plot the residuals (*e*1, . . . , *<sup>e</sup>n*−1) against the next ones (*e*2, . . . , *<sup>e</sup>n*) (Lag 1).

- or  $(e_1, \ldots, e_{n-k})$  against the lag-*k* residuals  $(e_{1+k}, \ldots, e_n)$
- Any trend in the plot is a sign of autocorrelation.

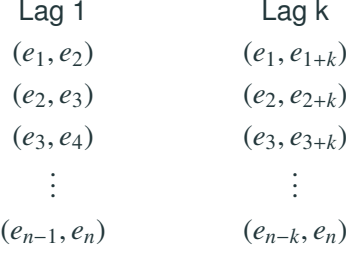

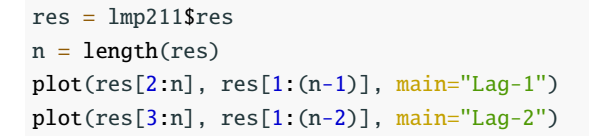

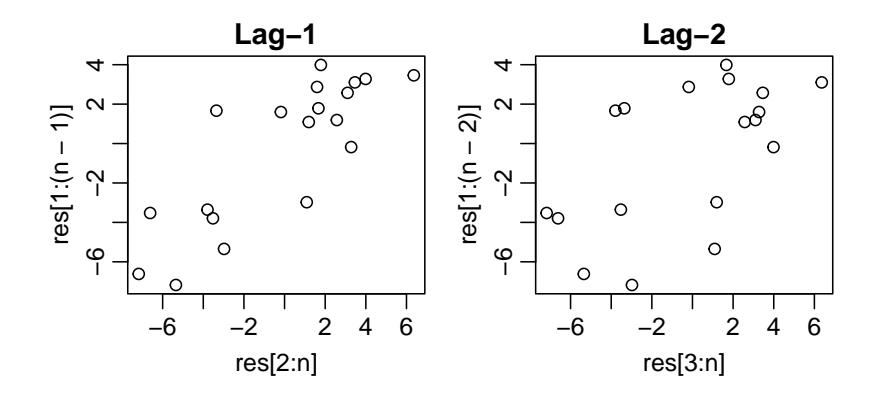

## **Lag Plots in R**

The lag.plot() command can produce lag plots.

lag.plot(lmp211\$res, lags=2, layout=c(1,2), do.lines=FALSE)

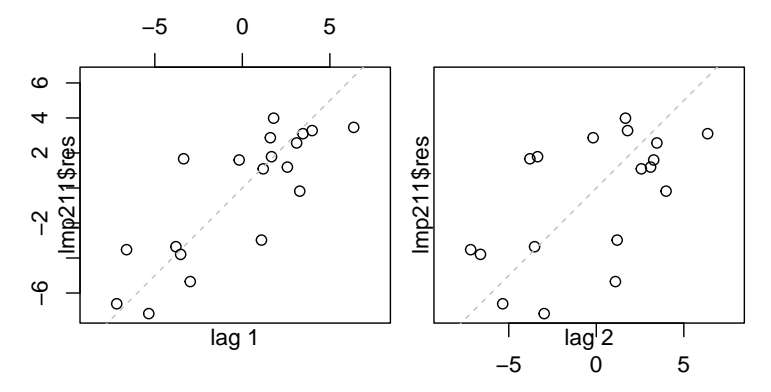

• lags  $= k$  would produce lag-1 to lag-k plots

• layout =  $c(1,2)$  arranges the plots in 1 row and 2 columns.  $\frac{1}{24}$ 

# If not specifying do. lines=FALSE, the plots would look like the following

lag.plot(lmp211\$res, lags=2, layout=c(1,2))

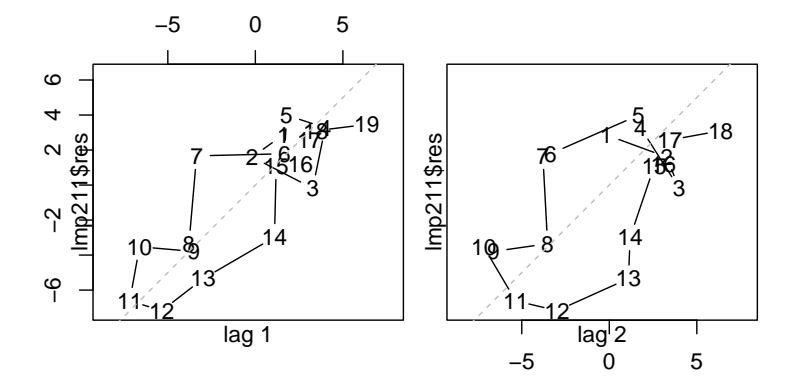

# <span id="page-32-0"></span>**[Autocorrelation Functions](#page-32-0)**

The **lag-***k* **autocorrelation** of the residuals  $(e_1, \ldots, e_n)$  is defined as

$$
\hat{\rho}_k = \frac{\sum_{t=k+1}^n e_t e_{t-k}}{\sum_{t=1}^n e_t^2}, \quad k = 1, 2, 3, ....
$$

which is slightly different from the "correlation" of (*e*1, . . . , *<sup>e</sup>n*−*k*) v.s.  $(e_{1+1}, \ldots, e_n)$ 

$$
\frac{\sum_{t=k+1}^{n} e_t e_{t-k}}{\sqrt{\sum_{t=1}^{n-k} e_t^2 \sum_{t=k+1}^{n} e_t^2}}
$$

The R command  $\text{acf}()$  (autocorrelation function) in R can calculate lag-k autocorrelation.

acf(lmp211\$res, lag.max =5, plot=FALSE)

Autocorrelations of series 'lmp211\$res', by lag

0 1 2 3 4 5 1.000 0.751 0.521 0.297 -0.007 -0.220 26

In time-series analysis, one often plot the lag-*k* autocorrelations against *k* to examine the autocorrelation structure of a variable. The acf() command can produce such **autocorrelation plot**.

acf(lmp211\$res) **Series lmp211\$res**

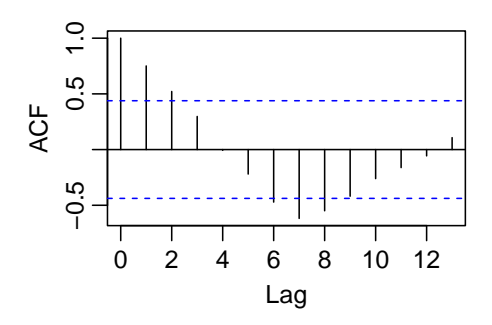

The horizontal dash lines marks the levels autocorrelations to be significantly different from 0. 27

# <span id="page-35-0"></span>**[Remedies to Correct for](#page-35-0) [Autocorrelated Errors](#page-35-0)**

#### **Removal of Autocorrelation with Transformation**

Assume the errors  $\varepsilon_t$ 's of the linear model  $y_t = \beta_0 + \beta_1 x_t + \varepsilon_t$  have the **first order autocorrelation** AR(1) structure

 $\varepsilon_t = \rho \varepsilon_{t-1} + \omega_t$ , where  $\omega_t$  are indep. ~  $N(0, \theta^2)$ 

Then

$$
\frac{\varepsilon_t}{y_t - \beta_0 - \beta_1 x_t} = \rho \frac{\varepsilon_{t-1}}{\rho(y_{t-1} - \beta_0 - \beta_1 x_{t-1})} + \omega_t
$$
\n
$$
\underbrace{y_t - \rho y_{t-1}}_{y_t^*} = \beta_0 (1 - \rho) + \beta_1 (\underbrace{x_t - \rho x_{t-1}}_{x_t^*}) + \omega_t
$$

#### **Removal of Autocorrelation with Transformation**

Assume the errors  $\varepsilon_t$ 's of the linear model  $y_t = \beta_0 + \beta_1 x_t + \varepsilon_t$  have the **first order autocorrelation** AR(1) structure

 $\varepsilon_t = \rho \varepsilon_{t-1} + \omega_t$ , where  $\omega_t$  are indep. ~  $N(0, \theta^2)$ 

Then

$$
\frac{\varepsilon_t}{y_t - \beta_0 - \beta_1 x_t} = \rho \frac{\varepsilon_{t-1}}{\rho(y_{t-1} - \beta_0 - \beta_1 x_{t-1}) + \omega_t}
$$
\n
$$
\underbrace{y_t - \rho y_{t-1}}_{y_t^*} = \beta_0 (1 - \rho) + \beta_1 (\underbrace{x_t - \rho x_{t-1}}_{x_t^*}) + \omega_t
$$

Hence the transformed variables  $x_t^* = x_t - \rho x_{t-1}$  and  $y_t^* = y_t - \rho y_{t-1}$ satisfy the SLR model

$$
y_t^* = \beta_0^* + \beta_1^* x_t^* + \omega_t
$$
, where  $\omega_t$  are indep. ~  $N(0, \theta^2)$ 

The coefficients of the orignal and the transformed models are related as follows

$$
\beta_0^* = \beta_0 (1 - \rho), \quad \beta_1^* = \beta_1
$$

However, we need to estimate  $\rho!$ 

#### **Cochrane-Orcutt Method**

- 1. Fit the OLS model and obtain the residuals  $e_1, \ldots, e_n$
- 2. Use the residuals  $e_1, \ldots, e_n$  to estimate  $\rho$  with

$$
\hat{\rho} = \frac{\sum_{t=2}^{n} e_t e_{t-1}}{\sum_{t=1}^{n} e_t^2}
$$

3. Compute OLS estimates of  $\beta_0^*$  $_0^*$  and  $\beta_1^*$  $_1^*$  by regressing

$$
y_t^* = y_t - \hat{\rho} y_{t-1}
$$
 on  $x_t^* = x_t - \hat{\rho} x_{t-1}$ 

and use them to find coefficients for the original variables.

$$
\widehat{\beta}_0 = \frac{\widehat{\beta}_0^*}{1 - \widehat{\rho}} \quad \text{and} \quad \widehat{\beta}_1 = \widehat{\beta}_1^*
$$

- 4. Use the new  $\beta_0$  and  $\beta_1$  to calulate the new residuals  $e_1, \ldots, e_n$ <br>and then so hask to Stap 2. and then go back to Step 2.
- 5. Iterate until the estimates  $\widehat{\beta}_0$  and  $\widehat{\beta}_1$  converge.

#### **First Iteration**

```
x = p211$Stock
y = p211$Expenditure
n = length(y)fit1 = \text{lm}(y \sim x)res = fit1$res
rho.hat = sum(res[1:(n-1)]*res[2:n]) / sum(res^2)rho.hat
[1] 0.7506
ystar = y[2:n] - rho.hat*y[1:(n-1)]xstar = x[2:n] - rho.hat*x[1:(n-1)]fit2 = lm(ystar ~ xstar)b0.hat = fit2$coef[1]/(1-rho.hat)
b1.hat = fit25coef[2]c(b0.hat, b1.hat)
(Intercept) xstar
   -215.311 2.643
```

```
res = y - b0.hat - b1.hat*x
rho.hat = sum(res[1:(n-1)]*res[2:n]) / sum(res^2)rho.hat
[1] 0.79ystar = y[2:n] - rho.hat*y[1:(n-1)]xstar = x[2:n] - rho.hat*x[1:(n-1)]fit2 = lm(ystar ~ xstar)b0.hat = fit2$coef[1]/(1-rho.hat)
b1.hat = fit2%coeff[2]c(b0.hat, b1.hat)
(Intercept) xstar
    -225.6 2.7
```

```
x = p211$Stock
y = p211$Expenditure
n = length(y)n.iter = 15
rho.iter = vector("numeric", n.iter)
b0.iter = vector("numeric", n.iter)
b1.iter = vector("numeric", n.iter)
fit1 = \text{Im}(v \sim x)res = fit1$res
rho.iter[1] = sum(res[1:(n-1)]*res[2:n]) / sum(res^2)for(i in 2:n.iter){
  rho.iter[i] = sum(res[1:(n-1)]*res[2:n]) / sum(res^2)ystar = y[2:n] - rho.iter[i]*y[1:(n-1)]xstar = x[2:n] - rho.iter[i]*x[1:(n-1)]fit2 = lm(ystar ~ xstar)$coef
  b0.iter[i] = fit2[1]/(1-rho.iter[i])b1.iter[i] = fit2[2]res = y - b0.iter[i] - b1.iter[i]*x
```
ι

# data.frame(rho.iter,b0.iter,b1.iter)

rho.iter b0.iter b1.iter

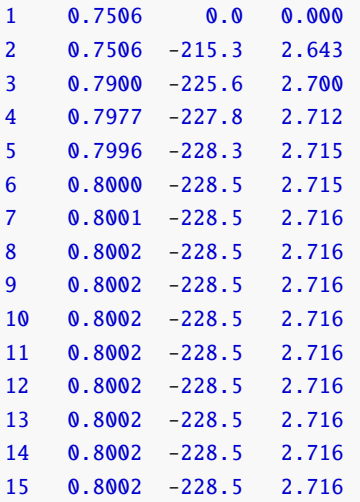

We can see that the estimates for  $\rho$ ,  $\beta_0$ ,  $\beta_1$  converge quickly to

$$
\hat{\rho} = 0.8002
$$
,  $\hat{\beta}_0 = -228.5212$ ,  $\hat{\beta}_1 = 2.7157$ .

Recall the transformed variables  $x_t^* = x_t - \rho x_{t-1}$  and  $y_t^* = y_t - \rho y_{t-1}$ satisfy the SLR model with indep. errors

$$
y_t^* = \beta_0^* + \beta_1^* x_t^* + \omega_t
$$
, where  $\omega_t$  are indep. ~  $N(0, \theta^2)$ 

Let's obtain the residuals for the model  $y_t^* = \beta_0^*$ <br>aboak if they arbibit any autoger platian  $_{0}^{\ast}+\beta_{1}^{\ast}$  $x_t^* + \omega_t$  and check if they exhibit any autocorrelation.

Time plot of the residuals for the model  $y_t^* = \beta_0^*$  $_{0}^{*}+\beta_{1}^{*}$  $x_t^* + \omega_t.$ 

```
rho.hat = rho.iter[n.iter]ystar = y[2:n] - rho.hat*y[1:(n-1)]xstar = x[2:n] - rho.hat*x[1:(n-1)]xystar = data.frame(xstar, ystar)
fit2 = lm (ystar \sim xstar)
qqplot(xystar, \text{aes}(x=1:(n-1), y = \text{fit2}fres)) +
  geom_point() + geom_line() +
  \text{labs}(x='Index", y='Residual") + geom\_hline(yintercept=0)
```
The time plot is no longer "smooth". No longer-than-usual runs of consecutive positive or negative residuals.

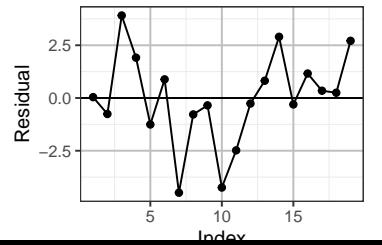

36

### **Autocorrelation Plot of the Residuals**

Below is the autocorrelation plot of the residuals for the model  $y_t^* = \beta_0^*$  $_{0}^{*}+\beta_{1}^{*}$  $x_t^* + \omega_t.$ 

acf(fit2\$res)

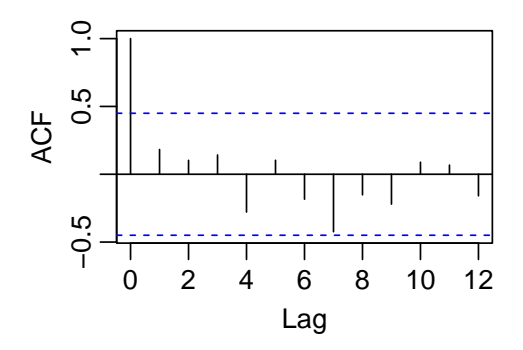

None of the lag-*k* autocorrelations is significant. (All are between the two horizontal dash lines),  $k = 1, 2, 3, \ldots$  37

### **Runs Test**

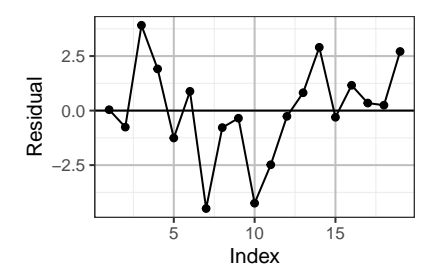

The signs of the 19 residuals are

$$
+ - + + - + - - - - - - + + - + + + + +\\
$$

There are 9 runs,  $n_1 = 10$  positives and  $n_2 = 9$  negatives.

The expected value and SD of the number of runs when  $n_1 = 10$ positives and  $n_2 = 9$  negatives are

$$
\mu = \frac{2n_1n_2}{n_1 + n_2} + 1 = \frac{2 \cdot 10 \cdot 9}{10 + 9} + 1 \approx 10.474,
$$
  
\n
$$
\sigma = \sqrt{\frac{2n_1n_2(2n_1n_2 - n_1 - n_2)}{(n_1 + n_1)^2(n_1 + n_2 - 1)}} = \sqrt{\frac{2 \cdot 10 \cdot 9(2 \cdot 10 \cdot 9 - 10 - 9)}{(10 + 9)^2(10 + 9 - 1)}} \approx 2.112
$$

Then *z*-statistic is

$$
z = \frac{\text{Number of Runs} - \mu}{\sigma} = \frac{9 - 10.474}{2.112} \approx -0.698
$$

The two-sided *P*-value is  $2 * pnorm(-0.698) = 0.4852$ . No significant evidence of autocorrelation.

library(car) durbinWatsonTest(fit2, alt="positive") lag Autocorrelation D-W Statistic p-value 1 0.1825 1.549 0.1 Alternative hypothesis: rho > 0 durbinWatsonTest(fit2) # default is two-sided lag Autocorrelation D-W Statistic p-value 1 0.1825 1.549 0.174 Alternative hypothesis: rho  $!= 0$ 

The *P*-values are over 0.05.

No significant evidence of autocorrelation.

# <span id="page-50-0"></span>**[Autocorrelation Due to Missing](#page-50-0) [Predictors](#page-50-0)**

## **Missing Variables and Autocorrelation**

- $\bullet$   $\varepsilon_t$  is variation that cannot be explained by covariates in the model model.
- This can be due to non-systematic random errors. . .
- ... or possibly important predictors missing from the model!
- If the missing predictors are associated with *t*, then residual analysis will exhibit autocorrelation.
- This type of autocorrelation can be considered "artificial"
- The autocorrelation may disappear when the predictor is included
- There is no foolproof analysis to differentiate pure autocorrelation from missing predictors.
- In general, we should consider both.
- It is better if we can improve the model with new predictors
	- We improve our understanding of the process.
	- We understand what caused the autocorrelation.
	- We avoid relying on structured residuals.
	- It is more satisfying to have nice, independent random errors.
- Techniques to correct pure autocorrelation are a last resort.

Data:<http://www.stat.uchicago.edu/~yibi/s224/data/P219.txt>

A construction industry association is interested in forecasting housing construction activity. As a starting place, they gather historical data on the population size of 22- 44-year olds as an estimate of the number of potential buyers.

One can load the data by the command

```
p219 = read_table("P219.txt", h=T)
```
The variables are

- H: Housing Starts
- P: Population Size of 22- to 45-yr-olds in millions
- D: Availability for Mortgage Money Index

#### **Model 1 of Housing Starts**

$$
H_t = \beta_0 + \beta_1 P_t + \varepsilon_t,
$$

model1 =  $lm(H \sim P$ , data=p219)

Coefficients:

Estimate Std. Error t value Pr(>|t|) (Intercept) -0.060884 0.010416 -5.845 5.89e-06 \*\*\* P 0.071410 0.004234 16.867 1.91e-14 \*\*\* --- Residual standard error: 0.00408 on 23 degrees of freedom Multiple R-squared: 0.9252, Adjusted R-squared: 0.922 F-statistic: 284.5 on 1 and 23 DF, p-value: 1.911e-14

- Naively, the model fits well with  $R^2 = .9252$ .
- Due to the temporal nature of the data, we must check for autocorrelation.

durbinWatsonTest(model1, alt="positive") lag Autocorrelation D-W Statistic p-value 1 0.6511 0.6208 0 Alternative hypothesis: rho  $> 0$ 

Warning: Use of 'p219\$H' is discouraged. Use 'H' instead.

Warning: Use of 'p219\$H' is discouraged. Use 'H' instead. **Series model1\$res**

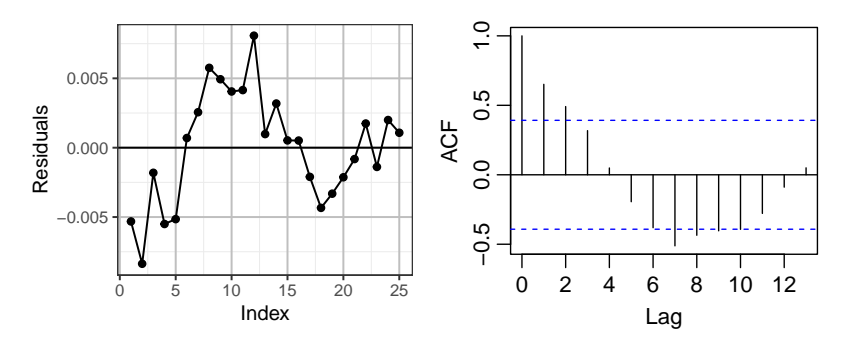

The time plot and ACF plot of residuals exhibit clear autocorrelation too.

## **What's Missing?**

- Autocorrelation is suspected...
- But first, there are many reasonable variables we should consider in this case.
	- unemployment rate, social trends, government programs, availability of construction funds. . .
- Our choice is an index that measures availability of mortgage money, *D<sup>t</sup>* and hence we consider the model

$$
H_t = \beta_0 + \beta_1 P_t + \beta_2 D_t + \varepsilon_t
$$

model2 =  $lm(H \sim P + D$ , data=p219)

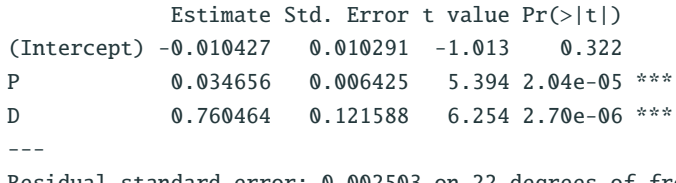

Residual standard error: 0.002503 on 22 degrees of freedom Multiple R-squared: 0.9731, Adjusted R-squared: 0.9706 durbinWatsonTest(model2, alt="positive") lag Autocorrelation D-W Statistic p-value 1 0.03957 1.852 0.25 Alternative hypothesis: rho  $> 0$ 

• Durbin Watson's test shows little sign of autocorrelation (*P*-value <sup>0</sup>.223)

Warning: Use of 'p219\$H' is discouraged. Use 'H' instead.

Warning: Use of 'p219\$H' is discouraged. Use 'H' instead. **Series model2\$res**

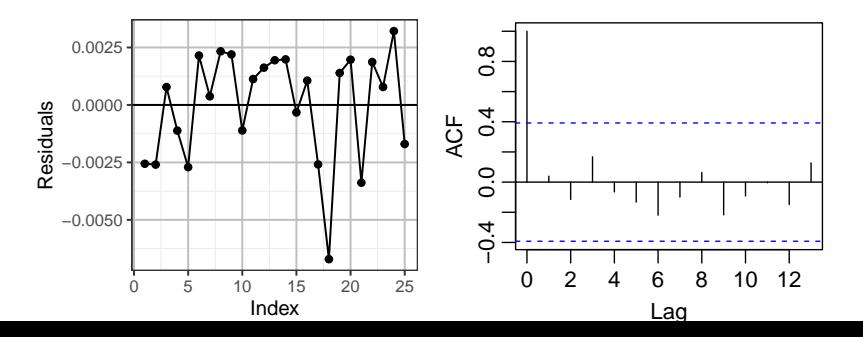

47

## **Comparison of Model 1 and Model 2**

- Model 2 has a better adjusted  $R^2$  and no obvious autocorrelation.
- The Mortgage Index accounted for the autocorrelation.

#### **Moral**:

- 1. A high  $R^2$  does not necessarily indicate that the response variation is adequately understood.
- 2. The Durbin-Watson statistics, residual plot, and ACF plot may indicate autocorrelation when the real problem is one or more important variables unaccounted for in the model.
- 3. Typically, any two variables measured over long stretches of time seem highly-correlated.

# <span id="page-59-0"></span>**[Autocorrelation and Seasonality](#page-59-0)**

## **Limitation of Durbin-Watson Statistic**

- *d* cannot distinguish between pure and artificial autocorrelation.
- *d* only measures first-order autocorrelation (i.e. between adjacent observations).
- Sometimes, <sup>ε</sup>*<sup>t</sup>* is correlated with <sup>ε</sup>*t*−<sup>2</sup> (second-order autocorrelation), or errors even further back (higher-order autocorrelation).
- Time plot of residuals is less helpful when there are higher-order autocorrelation but not first-order autocorrelation
- ACF plots are best for detecting higher-order dependence.

Data:<http://www.stat.uchicago.edu/~yibi/s224/data/P149.txt>

- Sales: Sales of skis and related equipment in millions
- PDI: personal disposable income

Both variables are measured quarterly for the years 1964-1973

ski = read.table(" $P149.txt$ ", h=T)  $qqplot(ski, aes(x=PDI, y=Sales)) + qeom-point() +$ geom\_line() + geom\_smooth(method='lm')

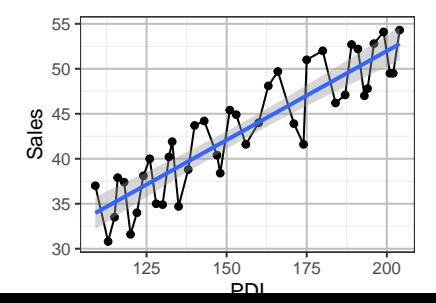

ski\$Date [1] "Q1/64" "Q2/64" "Q3/64" "Q4/64" "Q1/65" "Q2/65" "Q3/65" "Q4/65" "Q1/66" [10] "Q2/66" "Q3/66" "Q4/66" "Q1/67" "Q2/67" "Q3/67" "Q4/67" "Q1/68" "Q2/68" [19] "Q3/68" "Q4/68" "Q1/69" "Q2/69" "Q3/69" "Q4/69" "Q1/70" "Q2/70" "Q3/70" [28] "Q4/70" "Q1/71" "Q2/71" "Q3/71" "Q4/71" "Q1/72" "Q2/72" "Q3/72" "Q4/72" [37] "Q1/73" "Q2/73" "Q3/73" "Q4/73" ski\$Qtr = substr(ski\$Date, start=1, stop=2) ski\$Qtr [1] "Q1" "Q2" "Q3" "Q4" "Q1" "Q2" "Q3" "Q4" "Q1" "Q2" "Q3" "Q4" "Q1" "Q2" "Q3" [16] "Q4" "Q1" "Q2" "Q3" "Q4" "Q1" "Q2" "Q3" "Q4" "Q1" "Q2" "Q3" "Q4" "Q1" "Q2" [31] "Q3" "Q4" "Q1" "Q2" "Q3" "Q4" "Q1" "Q2" "Q3" "Q4"

#### **Time Plot of Residuals**

```
skifit1 = lm(Sales ~ PDI, data=ski)qqplot(ski, \text{aes}(x=PDI, y=skifit1$res, col=Otr, group=I(1))) +geom_point() + geom_line() +
 geom\_hline(yintercept = 0)
```
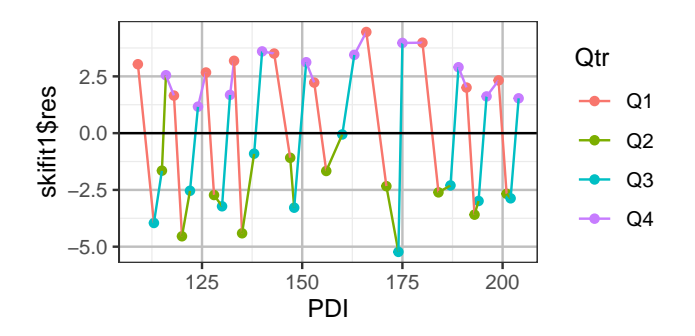

#### **Autocorrelation Plot**

acf(skifit1\$res, lag.max=30) **Series skifit1\$res** acf(skifit1\$res, lag.max=30, plot=F)

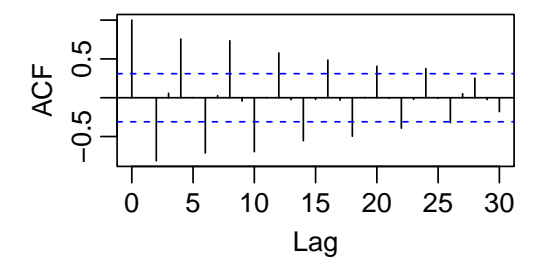

Autocorrelations of series 'skifit1\$res', by lag

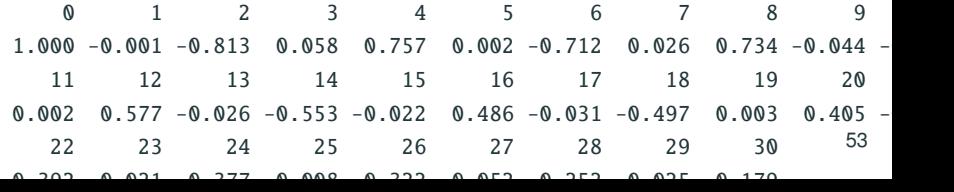

- $\hat{\rho}_k \approx 0$  when *k* are odd numbers
- $\hat{\rho}_k > 0$  for *k*'s that are multiples of 4
- $\hat{\rho}_k < 0$  for  $k = 2, 6, 10, 14, \dots$

```
durbinWatsonTest(skifit1, alt="positive")
lag Autocorrelation D-W Statistic p-value
  1 -0.0008867 1.968 0.422
Alternative hypothesis: rho > 0durbinWatsonTest(skifit1)
lag Autocorrelation D-W Statistic p-value
  1 -0.0008867 1.968 0.842
Alternative hypothesis: rho != 0
```
Durbin-Watson test give large *P*-values even though there exist significant lag-2 autocorrelation

#### **Treating Seasonal Autocorrelation**

- We can account for seasonality using indicator variables.
- $W_t = 1$  for winter season, (Q1 and Q4).
- De-seasonality model:

$$
\mathsf{Sales}_t = \beta_0 + \beta_1 \mathsf{PDI}_t + \beta_2 W_t + \varepsilon_t
$$

 $ski$Winter = (ski$Qtr == "Q1")$  |  $ski$Qtr == "Q4"$ ski\$Winter [1] TRUE FALSE FALSE TRUE TRUE FALSE FALSE TRUE TRUE FALSE FALSE [13] TRUE FALSE FALSE TRUE TRUE FALSE FALSE TRUE TRUE FALSE FALSE [25] TRUE FALSE FALSE TRUE TRUE FALSE FALSE TRUE TRUE FALSE FALSE [37] TRUE FALSE FALSE TRUE skifit2 = lm(Sales ~ PDI + Winter, data=ski)

#### **Time Plot and ACF Plot After Accounting for Seasonality**

```
ggplot(ski, aes(x=PDI, y=skifitt1$res, col=Qtr, group=I(1))) +geom\_point() + geom\_line() + geom\_hline(yintercept = 0) +theme(legend.position="top")
acf(skifit2$res, lag.max=30)
```
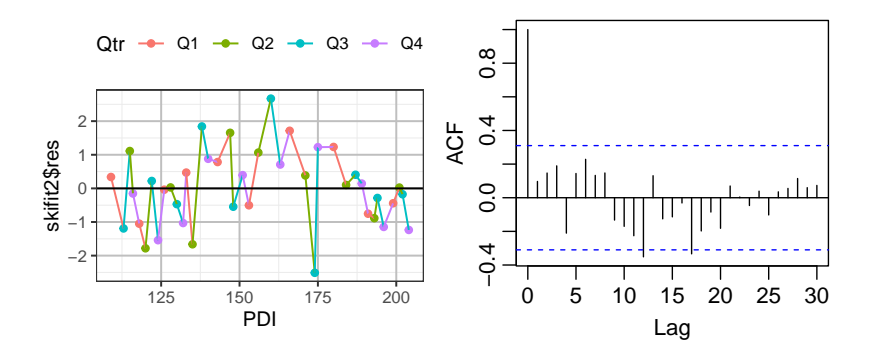

```
summary(skifit2)
```
 $Call:$  $lm(formula = Sales ~ PDI + Winter, data = ski)$ 

Residuals:

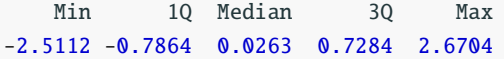

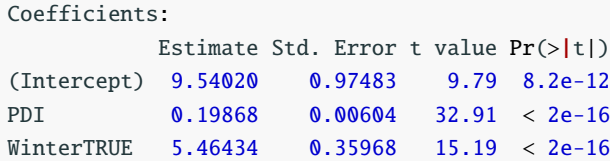

Residual standard error: 1.14 on 37 degrees of freedom Multiple R-squared: 0.972, Adjusted R-squared: 0.971 F-statistic:  $653$  on 2 and 37 DF, p-value:  $\langle 2e-16$